gcache

import "github.com/gogf/gf/v2/os/gcache"

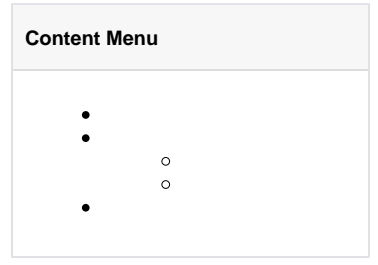

## <https://pkg.go.dev/github.com/gogf/gf/v2/os/gcache>

- 1. gcacheNewgcachegcache.Cache
- 2. gcacheinterface{}stringstring[]byte
- 3. gcacheinterface{}interface{}gcacheGet\*interface{}
- 4. gcachedurationtime.DurationSetduration = 0duration < 0duration > 0

interface{}interface{}

```
package main
import (
         "fmt"
        "github.com/gogf/gf/v2/os/gcache"
        "github.com/gogf/gf/v2/os/gctx"
\, \,func main() {
        var (
               ctx = gctx.Kew()key1 int 32 = 1
                key2 float64 = 1
                value = `value`
        \, \,= = geache.set(ctx, key1, value, 0) fmt.Println(gcache.MustGet(ctx, key1).Val())
        fmt.Println(gcache.MustGet(ctx, key2).Val())
}
```
value  $<sub>nil</sub>$ </sub>

key1key2key2

interface{}gcache/

interface{}\*gvar.Var

```
package main
import (
        "fmt"
        "github.com/gogf/gf/v2/os/gcache"
        "github.com/gogf/gf/v2/os/gctx"
)func main() {
        type User struct {
               Id int
               Name string
               Site string
        }
        var (
              ctx = gctx.Wew() user *User
 key = `UserKey`
               value = &User{
                      Id: 1,
                      Name: "GoFrame",
              Site: "https://goframe.org",
 }
        )
        err := gcache.Set(ctx, key, value, 0)
        if err != nil {
              panic(err)
        }
        v, err := gcache.Get(ctx, key)
        if err != nil {
               panic(err)
        }
       if err = v.Scan(\&user); err != nil panic(err)
        }
        fmt.Printf(`%#v`, user)
}
```
&main.User{Id:1, Name:"GoFrame", Site:"https://goframe.org"}

[-](https://goframe.org/pages/viewpage.action?pageId=1114265) [-](https://goframe.org/pages/viewpage.action?pageId=1114311) • [-Redis](https://goframe.org/pages/viewpage.action?pageId=1114331)  $\bullet$   $\Box$